**STAT 518 --- Section 4.4 --- Measures of Dependence for Contingency Tables**

**• We have seen measures of dependence for two numerical variables: for example, \_\_\_\_\_\_\_\_\_\_\_ and \_\_\_\_\_\_\_\_\_\_\_\_ correlation coefficient.**

**• For categorical data summarized in a contingency table, we have seen how to test for dependence between rows and columns.**

**• Suppose we wish to measure the degree (or perhaps nature) of the dependence?**

**• The size of the chi-square test statistic** *T* **tells us something about the degree of dependence, but it is only meaningful relative to the \_\_\_\_\_\_\_\_\_\_\_\_\_\_\_\_\_\_\_\_\_\_\_\_.**

**Cramér's Contingency Coefficient**

**• A more easily interpretable measure of dependence than** *T* **is obtained by dividing** *T* **by its maximum possible value (for a given** *r* **and** *c***).**

**• This maximum is**

**where**  $q =$ 

**• The square root of this ratio is called Cramér's coefficient:**

**Interpretations: Cramér's coefficient takes values between \_\_\_\_ and \_\_\_\_\_.**

**• A value near 0 indicates**

**• A value near 1 indicates**

**• Cramér's coefficient is scale-invariant: If the scope of the study were increased such that every cell in the table were multiplied by some constant, Cramér's coefficient remains the same.**

**Example 1, Sec. 4.2:**

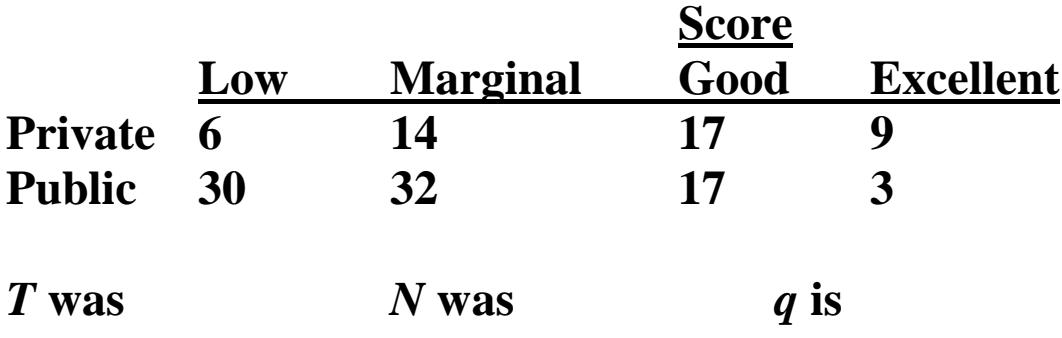

**Cramér's coefficient =** 

**• We can easily verify that Cramér's coefficient is unchanged if every cell count were multiplied by 10 (or any number).**

### **Example 2, Sec. 4.2:**

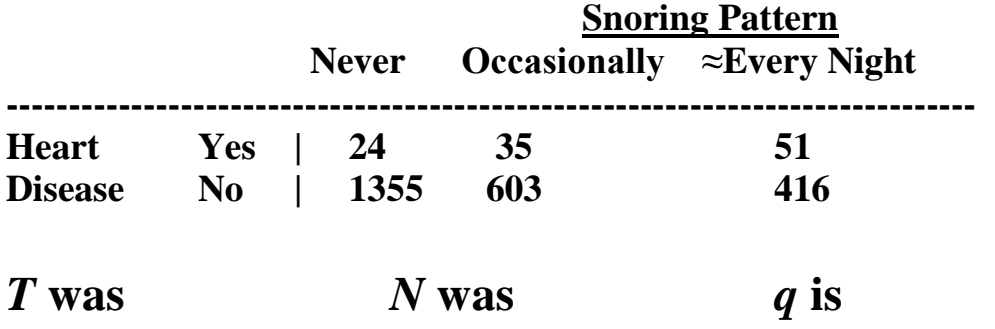

**Cramér's coefficient =** 

# **The Phi Coefficient**

**• While Cramér's coefficient measures the degree of association, it cannot reveal the type of association (positive or negative).**

**• The type of association is only meaningful when the two variables have corresponding categories.**

**• The table must be set up so that the row category ordering "matches" the column category ordering.**

**• Phi is calculated as the \_\_\_\_\_\_\_\_\_\_\_\_ correlation coefficient between the row variable and the column variable, if the categories are coded as numbers.**

**• For a 2 × 2 table,**

**using**

**Interpretations: The phi coefficient takes values between \_\_\_\_ and \_\_\_\_\_.**

**• A value near 0 indicates**

**• A value near +1 indicates**

**• A value near –1 indicates**

**Example 3 (Page 233-234 data tables):**

**Table A: Phi =** 

**Table B: Phi =** 

**Table C: Phi =** 

**Example 4: Hair Color / Eye Color:**

 $Phi =$ 

**• For a 2 × 2 table, Phi equals Cramér's coefficient** *V* **times the sign of** 

## **Section 4.6 --- Cochran's Test**

**• In Sec. 5.8 we learned that a block design is simply an extension of a matched-pairs design.**

**• Instead of each of a pair of similar subjects receiving one of two treatments, we have each of a block of similar subjects receiving one of** *c* **treatments.**

**• When the measurements can be ranked (ordinal or stronger data), we have studied nonparametric analyses of both paired and blocked designs.**

**• When the measurements are binary, we have studied nonparametric analyses of paired designs.**

**Recall:**

**• Now we study block designs with binary measurements. The data are arranged as:**

**• Since the data are binary, all** *X***ij are either:**

**Hypotheses of Cochran's Test:**

**H0:** 

where  $p_j =$ 

**H1:** 

## **Development of Cochran's Test Statistic**

**• Note that for large** *r***, by the Central Limit Theorem, the** *j***-th column sum**  $C_j$  **=** 

**and so**

we estimate  $E(C_j)$  by

and estimate  $var(C_j)$  by

**since under H0,**

**So the test statistic is**

• By estimating  $E(C_i)$  and  $var(C_i)$ , we lose 1 degree of freedom, so the null distribution is  $\chi^2$  with \_\_\_\_\_\_\_\_ d.f.

**• We reject H<sup>0</sup> when** *T* **is excessively \_\_\_\_\_\_\_\_\_.**

**Decision rule:**

**• The P-value is found through interpolation in Table A2 or using R.**

**Note: For** *c* **= 2 treatments, Cochran's Test is equivalent to \_\_\_\_\_\_\_\_\_\_\_\_\_\_\_\_\_\_\_\_\_\_\_\_\_\_.**

**Example: We test whether three rock climbs are equally easy. Five climbers attempted each of the three climbs, and their outcomes were recorded as 0 (failure) or 1 (success). Data: H0:**

**H1:**

**Test statistic**

### **Decision Rule and Conclusion:**

**P-value**